# <span id="page-0-0"></span>Introduction au Temps Réel (Embarqué)

Exemples et Exercices pour cours 1

Alexander Saidi ECL - LIRIS

Janvier 2017

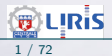

Alexander Saidi ECL - LIRIS **Introduction au Temps Réel (Embarqué)** 1 / 72

#### <span id="page-1-0"></span>Un premier exemple

#### Exemple 1 : Connaitre le nombre de threads disponibles sur votre machine.

```
// Ex1.cpp// Pour compiler au clavier : g++-Wall - std = c++11 Ex1. cpp -lpthread
\#include <thread>\#include <iostream >
void doSomeWork ( void ){
    std::count \ll "hello from thread..." \ll std::end:return :
int main () {
    std:: thread t( doSomeWork ):t. join ();
    std::count \ll "Std::nb threads disponibles dans ce système : ";
    std:: cout << std:: thread:: hardware_concurrency()<<std:: endl;
    return 0:
  Résultats : 2 .. 8 threads disponibles
```
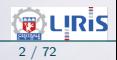

## Deuxième exemple

• Threads sur une Fonction et une Fonction-objet.

```
11 Fx2. cpp
\#include <iostream >
\#include <thread>
using namespace std:
void fonction_simple() { \frac{1}{2} // une simple fonction
  cout \ll "fonction_simple est lancée \n \begin{array}{c} \n n''; \\
 \n \end{array} for (int i : {1, 2, 3, 4, 5}) // Remarquer "for"
  for (int i : \{1, 2, 3, 4, 5\})
    cout \ll '(' \ll i \ll '') ";
  \text{cout} \ll \text{endl}:
struct Fonction_objet { // Une Fonction_objet
  void operator ()() { // opérateur d'appel de Fonction_objet
       cout \ll "Fonction objet est lance \ln";
       for (int i : \{10, 20, 30, 40, 50\}) cout \ll ' ('\ll i \ll ";
       \text{cout} \ll \text{endl}:
  }
} ;
i n t main ( ) {
                                               t ou thread t1 (fonction_simple)<br>t remarquer les ()
  thread t2 \{Fontion\_object(j)\};t1.join (); // attendre t1<br>t2.join (); // attendre t2
                 \frac{1}{4} attendre t2
  return 0;}
```
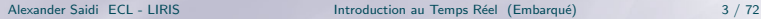

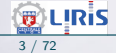

## $Deuxi\`eme$  exemple  $(suite)$

```
/∗ Plusieurs traces
f est lancé<br>(F est lancé
                                \ll- remarquer la '('
(10) (20) (30) (40) (50)<br>1) (2) (3) (4) (5) (5) (6) (6) (6)1) (2) (3) (4) (5)OU
f est lancé
(1) (2) (3) (4) (5)F est lancé
(10) (20) (30) (40) (50)O<sub>U</sub>f est lancé
(F est lancé
(10) (1) 20() 2() 30) ((40) 3() (504) ) (
\overline{5}∗/
```
• On remarque bien que les 2 threads font appel à "cout" et peuvent très bien s'entremêler dans leurs écritures à l'écran.

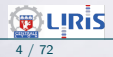

## Paramètres d'un thread

#### • Passage de paramètres à un thread.

```
// Ex3.\textit{cpp}\#include \ltiostream>
\#include <thread>void fonction_sans_parametre() {
  std::count \ll "fonction\_sans\_parameter \n\n";
  for (int j = 0; j < 10; j + 1) std:: cout \ll "fonction_sans_parametre : j = " \ll j \ll \sqrt{\frac{n}{n}};
}<br><mark>void</mark> fonction_avec_parametre(int x){
  std::count \ll "fonction avec parametre : i received x = " \ll x \ll std::end::endfor (int i=0; i < x; i++) std:: cout << "fonction_avec_parametre : i =" << i < x std:: endl;
int main () {
  std::thread first (fonction sans parametre):
  std::thread\_second' (fonction_avec_parametre_1 0):std::thread~third~(function\_avec\_parameters~.20)std:: cout << "main, fonction_sans_parametre and fonction_avec_parametre now execute concurrently
    \ldots \, \langle n'' \rangle// synchroniser les threads:
  first. join (); // pauses until first finishes
  second, \text{join}(): \frac{1}{2} pauses until second finishes
  third. join () :
  std::count \ll "fonction\_sans\_parameter" et fonction\_avec\_parameter" ont fini. \n\backslash n";return 0:
```
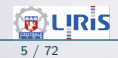

#### Valeur calculée par un thread

- Solutions pour récupérer une valeur calculée par une tâche T :
	- 1- On utilise les paramètres (par référence) modifiés par la tâche T,
	- 2- La tâche T calcule et transmet une valeur (par return),
	- 3- Passage par une mémoire partagée (ou par une variable globale).

Méthode 1- un paramètre est passé (par référence) obligatoirement par le mot clef "ref" à la fonction *modifier\_v* qui modifie le vecteur  $v$ .

La fonction *afficher* (ci-dessous) se contente d'afficher un vecteur.

```
// Ex4.cpp\#include \ltthread>\#include <iostream>
#include lt future>\#include <vector>
using namespace std:void a fficher (vector \leqdouble > v)\frac{1}{1} ne modifie pas 'v'<br>for (double x : v) // Cette boucle 'for'
    for (double x : v)<br>
std::count \ll x \ll ' , "\sqrt{2} est utile si v est un vector<T>
   \text{cout} \ll \text{endl}:
```
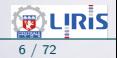

#### Valeur calculée par un thread (suite)

```
void modifier_v (vector<double> &v){ // modifie 'v'
   for (double& x : v) // Remarquer l'itération sur un container
     x + =100;
int main()vector < double> vec1 \{1, 2, 3, 4, 5, 6, 7, 8, 9\}; // initialisation
  thread t1 { modifier_v, ref (vec1) }; // ref obligatoire, on attend "&v"
  t1. join ();
  afficher(vec1); // pour voir les modifications
  return 0;
// 101, 102, 103, 104, 105, 106, 107, 108, 109,
```
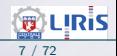

#### Récupération de la valeur de retour

Méthode 2- récupérer le résultat d'une fonction exécutée par un thread.

- La fonction retourne une valeur (par return)
- $\rightarrow$  Cette valeur est capturée par la fonction get().

Dans l'exemple ci-dessous, on fait la somme des éléments d'un vecteur à l'aide de deux tâches : chacune fait la somme d'une moitié du vecteur.

```
// Ex5.cpp
\#include \leq iostream >\#include <vector>
\#include \lt{aleor}#include lt future>int somme_d_une_tranche(std:: vector<int >:: iterator deb, std:: vector<int >:: iterator fin ){
  return std : : accumulate (deb, fin, 0); // accumulate est prédéfinie
int main () {
    std::vector<sub>int</sub> > v(10000, 1); // un vecteur de 10000 "1"s
    int taille_du_vecteur=v.end()-v. begin(); // taille de v
    // iterateur sur le milieu du vecteur
    std::vector\leq int >:: iterator milieu = v. begin ()+taille_du_vecteur /2;
```
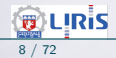

#### Récupération de la valeur de retour (suite)

```
\frac{1}{2} on fait la somme de v par deux taches
 // chaque tâche fait la somme d'une moitité
 auto thread \mathsf{une\_moire} = \mathsf{std} :: \mathsf{async} (std :: launch :: async,
                              somme_d_une_tranche, v. begin(). milieu):
 auto thread \text{a}utre\text{a}moitie = std :: async (std :: launch :: async,
                              some_d une tranche, milieu v end () ) :
 std :: \text{count} \ll "La \text{ somme sera} ":cout \ll thread_une_moitie.get()+thread_autre_moitie.get();
 cout \ll '\n';
 return 0:
La somme sera 10000
```
■ Noter la création des threads (voir ci-après).  $\sqrt{w}$  Le mot clé auto : on demande à  $C++$  de décider du type !  $\rightarrow$  auto x=10; C++ choisit le type (int) de x.

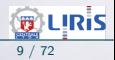

#### Threads : Lacement immédiat ou différé

- Dans le lancement d'un thread th par std::thread th(fonc,params ); th est lancé immédiatement (dès que possible, décidé par le (RT)OS). ☞ Un appel `a join() permet d'attendre la fin de th.
- Par contre, dans (les 3 syntaxes ci-dessous sont équivalentes) :  $std::future < T> res = std::async(std::launch::async, fonc,params);$ Ou auto res  $= std::async(std::launch::async, forc, params);$ Ou std::future<T> res (std::async(fonc,params ));

le thread en charge de fonc $()$  est lancé de manière asynchrone :  $\rightarrow$  C-à-d. : lancé maintenant ou plus tard ou jamais!  $\sqrt{a}$  Demande express de lancement  $+$  récupération d'une valeur de retour se

font par la fonction prédéfinie get().  $\cdots \rightsquigarrow$ 

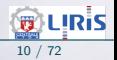

#### Threads : Lacement immédiat ou différé (suite)

• Enfin, dans

std::future<T> res (std::launch::deffered(fonc, params )); on procède à un lancement différé du thread exécutant fonc.

 $\sqrt{a}$  Demande express de lancement  $+$  récupération d'une valeur de retour se font par  $get()$ .

 $\textcolor{blue}{\textcircled{\textsf{z}}}$ Avec async / deffered : un appel à join() peut nous faire attendre.

• Avec deffered : un appel à  $get()$  permet de demander explicitement que le thread associé à fonc soit lancé et qu'il nous délivre ses résultats  $□$  Même si *fonc()* renvoie rien (= void), on attendra !

• Rappel : un appel habituel simple (sans thread) à *fonc* est synchrone et l'exécution a lieu immédiatement (et on attend la fin de fonc).

• Exemple de lancements :  $\cdots \rightsquigarrow$ 

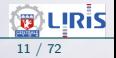

#### Threads : Lacement immédiat ou différé (suite)

```
// Ex6.c#include <iostream> // pour std::cout<br>#include <future> // pour std::asvn
\#include <future> //pour std::async, std::future, std::launch<br>\#include <chrono> //pour std::chrono::milliseconds
#include <chrono> // pour std::chrono::milliseconds<br>#include <thread> // pour std::this_thread::sleep_fo
                               // pour std :: this_thread :: sleep_for
void affiche_10_valeurs_avec_attente (char c, int ms) {
  for (int i = 0; i < 10; \leftrightarrow i) {
     std:: this_thread:: sleep_for (std:: chrono:: milliseconds(ms));
     std :: court << c;
   }
int main () {
  std :: \text{count} \ll "with launch:: async:\n";
  std:: future<void> foo = std::async (std::launch::async,
                                   affiche\_10\_values\_avec\_attente, ' * ',100 ;
  std:: future<void> bar = std::<b>async</b> (std::<b>launch::async</b>,
                                   affiche_10_valueurs_avec_attente, '@', 200);// \frac{1}{2} async "get" (wait for foo and bar to be ready and terminate):
  foo.get();
  bar.get();
  std :: \text{count} \ll "\text{n}\, \text{n}';
  std::count \ll "with launch:: deferred: \n";
  foo = std::<b>async</b> (std::<b>launch</b>::<b>deferred</b> ,affiche 10 valeurs avec attente (*) 100):
  bar = std::<b>async</b> (std::<b>launch</b>::<b>deferred</b> ,affiche 10 valeurs avec attente (0, 200):
```
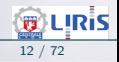

#### Threads : Lacement immédiat ou différé (suite)

```
// deffered "get" (perform the actual calls):
foo. get () :
bar. get () :
std :: court << ' \n\wedge n':return 0;
// w i t h l a u n c h : : a s y nc : ∗@∗∗@∗∗@∗∗@∗∗@∗@@@@@
// w i t h l a u n c h : : d e f e r r e d : ∗∗∗∗∗∗∗∗∗∗@@@@@@@@@@
```
☞ Remarquer l'entrelacement des caract`eres pour en d´eduire l'ordre de lancement des threads.

**Méthode 3-** utilisation d'une variable globale / partagée.

- $\rightarrow$  Soulève d'autres questions !
- ➛ Voir l'exemple (variable globale) suivant.

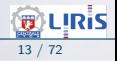

#### <span id="page-13-0"></span>Besoin de synchronisation : Un exemple trivial

• Incrémentation d'une variable globale par 2 tâches : la valeur finale de la variable globale est non déterministe car les var globale  $++$  s'entrelacent :

```
1/ Ex7. cpp
\#include <thread>
\#include <iostream >
int var_g lobale = 0:
void incrementer (int val ) {
    std::count \ll "thread incrementation lance: val = "\ll val \ll std::endl:
    for (int i=0; i < val; i++) var \epsilonlobale + +;
int main ( int argc, char *argv [] ) {
    std:: thread t1( incrementer, 30000 );
    std:: thread t2 ( incrementer, 30000 );
    t1. join (); t2. join ();
    std::count \ll "Fin des <b>threads</b> : la variable globale = " <math display="inline">\ll</math> var_globale <math display="inline">\ll</math> std::end!;return 0:
/* Ex : plusieurs exécutions avec le parammètre d'appel = 30000thread incrementation lance : val = 30000thread incrementation lance : val = 30000
Fin des threads : la variable globale vaut 51198
```
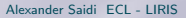

## Besoin de synchronisation : Un exemple trivial (suite)

```
thread incrementation lance : val = 30000
thread incrementation lance : val = 30000
Fin des threads : la variable globale vaut 60000thread incrementation lance : val = 30000
thread incrementation lance : val = 30000
Fin des threads : la variable globale vaut 47120
∗/
```
 $\rightarrow$  Comportement non déterministe.

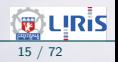

#### Les mécanismes de Synchronisation

- Explication (détails d'une exécution) via l'exemple  $N \leftarrow N + 1$  (ou  $N + 1$ )
- Problème d'accès concurrent aux ressources.
	- → Synchronisation et accès en concurrence.
- Il existe plusieurs solutions pour la synchronisation (voir aussi cours).
- Problème d'une section critique.
	- $\rightarrow$  Sémaphores (peuvent être logiciels!) et mécanismes similaires
	- $\rightarrow$  Messages
	- → Moniteurs

 $\rightarrow$ 

- $\rightarrow$  Solution matérielle spécifique (TAS, verrouillage Bus, Masquage It.)
- Sémaphores et opérateurs  $P$  et  $V...$

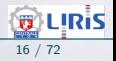

## Gestion d'accès en exclusion mutuelle

- Mutex (sémaphore d'exclusion mutuelle) avec une valeur init  $= 1$ .  $\rightarrow$  Avant d'accéder à la ressource (dans une section critique), une tâche prend un *ticket* (comme dans un parking) qu'elle rendra à la fin. ► Les attentes doivent être courtes pour permettre de satisfaire les contraintes temporelles : on sort vite de la section critique.
- Un mutex fonctionne comme l'instruction TAS.
- TAS : instruction élémentaire (insécable, atomique, exécutée en 1 cycle) pour lire et écrire un mot mémoire.
	- $\rightarrow$  Voir plus loin (TAS).

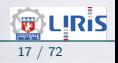

## Sémaphores pour la synchronisation

- Un sémaphore binaire (0 ticket) peut servir à synchroniser deux tâches.
	- $\rightarrow$  La valeur initial du sémaphore = 0
	- $\rightarrow$  Tant que l'un n'aura pas produit un appel à V, l'autre ne passera pas.
- Exemple pour 2 tâches : Bool First=True; Semaphore S init 0; Code RDV de  $T_i$ : if (First) First=False; P(S); else First=True;  $V(S)$ ;

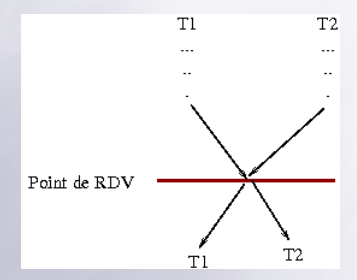

**■ Protection du booléen First?** (car accès concurrent à First possible).

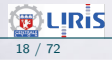

- Exemple : le schéma précédent est traduit dans le code suivant :
	- $\rightarrow$  Les tâches T1 et T2 sont deux agents qui se donnent RDV pour ´echanger chacune une partie d'un code secret.

 $\sqrt{a}$  Avec C++11, il n'y a pas de sémaphore initialisable à 0 (mais seulement 1). Par contre, on peut les réaliser soi-même avec différents outils disponibles (voir plus loin pour leur réalisation).

• Pseudo-code :

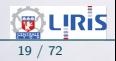

```
// Les entetes ....
Semaphore synchro RDV(0); // Voir "Sémaphores binaires" plus loin
std:: mutex protege_code; // protège l'accès aux code secret
std :: string \ secret=";
bool First=true:
void demander_RDV(); // définie ci-dessous
void agent1(int num){
  for (int i=0; i<num; i++)
    std :: court . put(' * ') . flux h();
    std :: this_thread :: sleep_for (std :: chrono :: milliseconds (num));
  }
  demander_RDV();
  std::lock\_guard < std::mutex > lock (protege\_code); // sera libéré ...
  secret += "Berce mon coeur d'"; // tout seul
  std:: cout \ll "agent 1 a eu le RDV et a passé le code \n";
void agent2(int num){
  for (int j=0; j<num; j++) {
    std :: court.out.out('+''). flux()std::this three the ed::sleep = for (std::chromo::millise <i>cond</i> s (num));
  }
  demander RDV():
  std::lock guard \ltstd :: mutex >lock (protege_code) ;
  secret += "une long user monotone 1"
```
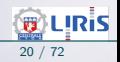

```
std:: cout << "agent 2 a eu le RDV et a appris le code = "<< secret << '\n';
void demander_RDV()
  if (First) { First = false; synchro_RDV.P(); }
  else {First = true ; synchro\_RDV.V();}int main () {
    std:: thread t1 ( agent1, 20 );
    std:: thread t2 ( agent 2, 10 );
    t1. join (): t2. join ():
    std:: cout \ll "Fin des threads : les agents se planquent le code secret était : " \ll secret \llstd :: end :return 0:
}<br>// *<del>||*||*||*||*||**</del>**************agent 1 a eu le RDV et a passé le code
\dot{\mathcal{U}} agent 2 a eu le RDV et a appris le code = Berce mon coeur d'une longueur monotone !
// Fin des threads : les agents se planquent le code secret était : Berce mon coeur d'une longueur
 monotone !
```
- Nous reviendrons sur cet exemple un peu plus loin.
- Dans la suite, on montre un cas de synchronisation simple à l'aide des sémaphores avant de voir un exemple concret.

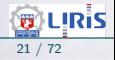

• Soit le graphe de précédences suivant à réaliser avec les sémaphores :

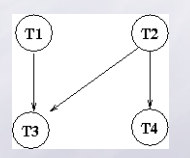

• Une solution qui minimise le nombre de sémaphores :

```
S : Sémaphore init 0;
parbegin // début lancement parallèle des tâches (par des threads)
       begin T1; P(S); T3; end;
       begin T2; V(S); T4; end;
parend
```
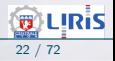

## Détails Sémaphores

• A considérer comme un distributeur de tickets dans un parking avec un nombre limité de places.

- $\rightarrow$  Cas d'une place (une cabine téléphonique)
- ➥ Cas de N places (un parking)

```
struct Semaphore {
    valueur : entier:attente : file d attente:
Fonction V(Sem : Semaphore) {}
     Si Sem. val < 0 Alors Débloquer_suivant (Sem. attente);
     F i n s i
     Sem. val ++;
Fonction P(Sem : Semaphore) {}
     Sem. val -;
     Si Sem. val < 0 Alors Attendre (Sem. attente);
     F i n s i
```
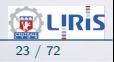

## Détails Sémaphores (suite)

- $\bullet$  Les environnements / compilateurs proposent les sémaphores sous différentes formes
	- $\rightarrow$  Via différentes fonctions d'utilisation (verrouillage, libération, attente, deadlock, ...).
- L'exemple suivant montre un cas de synchronisation simple.

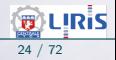

#### Partage d'écran via un mutex

• Un exemple de partage de l'écran :

- $\rightarrow$  Si chacun écrit, les messages sont mélangés.
- Ci-dessous, deux threads utilisent un mutex pour l'accès à l'écran, et deux autres n'en utilisent pas

```
Fx7 - bis . cpp
\#include \leqfuture>\#include <mutex>
\#include \leq iostream >\#include <string>
using < <i>std</i> : mutex :
mutex print_Mutex; // enable synchronized output with print_char_by_char()
void print\_char_by\_char (const std:: string& s) {
  for (int i=0; i < 5; i++) {
    for (char c : s) {
       print_Mutex.lock():
       std :: court . put (c) :print_Mutex.unlock():
    print_Mutes. lock():
    std :: \text{count} \ll \text{std :: end}:
    print_Mutes.unlock():
```
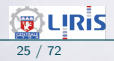

```
}
void print\_with\_no\_mutes (const std: string& s) {
  for (int i = 0; i < 5; i + 1) {
    for (char c : s) {
      std :: court . put (c);
    }
    std :: count \ll std :: end :}
int main ()
  // Ces 2 threads se partagent l'écran avec un mutex
  auto f_1 = std::thread(print{\_}char{\_}by{\_}char, "Hello1 from a first thread");
  auto f2 = std::thread(print_{char_b}by_{char}, "Hello2 from a second thread");
  // un appel sans thread
  print\_char_by\_char(''Hello 1 from the main thread'');
  // Ces 2 threads se partagent l'écran sans mutex
  std:: thread f3(print\_with\_no\_mutes, "Hello3 from a 3rd thread");
  std:: thread f4(print\_with\_no\_mutes, "Hello4 from a 4th thread");
  f1.join (); f2.join (); f3.join (); f4.join ();
```
• Traces :

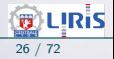

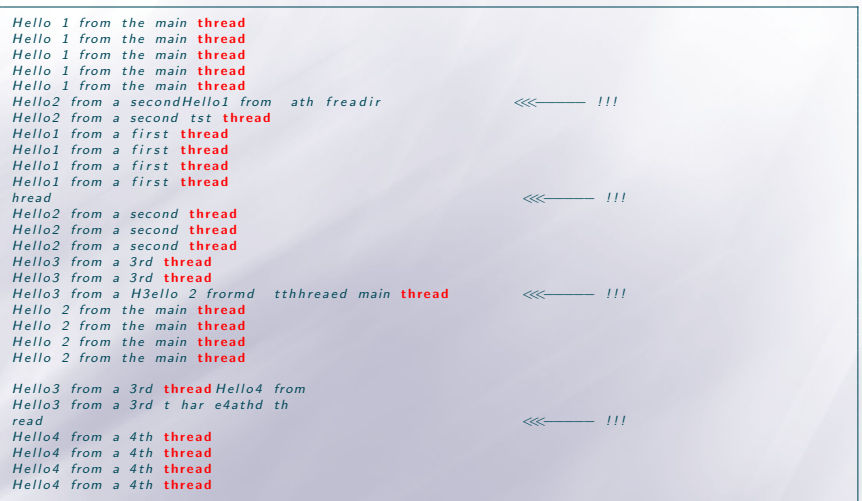

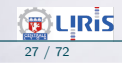

#### Le même exemple avec plus de fluidité :

```
// Ex7-ter.cpp
\#include <future>
\#include <mutex>
\#include \leq iostream >\#include \ltstring >\#include <thread>using std:: mutex;
mutex print_Mutes; // enable synchronized output with print_char_by_char_with_mutex()
void print\_char\_by\_char\_with\_mutes (const std:: string& s) {
  for (int i = 0; i < 5; i + 1) {
    print Mutex , lock () :
    for (char c : s) std:: cout . put (c):
    std::count \ll std::end:
    print_Mutex.unlock(); // pour laisser passer les autres
    // Eventuellement, temporiser ou mieux : yield ()
    std::this thread :: yield () ; // passer la main !
  }
void print\_char_by\_char_with\_no\_mutes (const std: string& s) {
  for (int i = 0; i < 5; i + 1) {
```
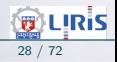

```
for (char c : s) {
       std :: court . put (c);
     }<br>std :: cout << std :: endl ;
   }
}
int main () {
  auto f \hat{\mathbf{l}} = \text{std}: thread (print_char_by_char_with_mutex, "Hello1 from a first thread");
  auto f2 = std::thread(print{\_}char{\_}by{\_}char{\_}with{\_}must , "Hello2 from a second thread");
  print_char_by_char_with_mutex("Hello 0 from the main thread");
  std:: thread f3(print{\text{-}char{\text{-}}by{\text{-}}char{w}ith{\text{-}}no{\text{-}}mutex, "Hello3 from a 3rd thread");std:: thread f4(print_{char_b}by_{char_b}with_{no_m} mutex, "Hello4 from a 4th thread");
```

```
f1.join (); f2.join (); f3.join (); f4.join ();
```
/∗ −−−−−−−−−−−− TRACES−−−−−−−−−−−−−− Hello 0 from the main thread  $Hellol$  from a first thread Hello 0 from the main thread Hello 0 from the main thread Hello 0 from the main thread Hello 0 from the main thread  $Hellol$  from a first thread Hello<sub>2</sub> from a second thread Hello1 from a first thread Hello<sub>2</sub> from a second thread Hello<sub>2</sub> from a second thread Hello1 from a first thread

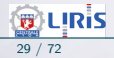

```
Hello2 from a second thread
Hello1 from a first thread
HHello2 ef Irom I Ho4 frelolo3m far 4tomh a 3trhrad tseead
Hello4 from a 4th threadHello4 from a 4th threadHello4 from a 4th threadHello4 from a 4th threadh r e a d
Hello3 from a 3rd threadHello3 from a 3rd thread oHell<sub>0</sub><sup>3</sup> from a 3rd threandd
Hello3 from a 3rd threadthread
∗/
```
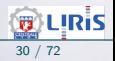

#### Un autre Exemple de mutex

- Dans cet exemple, on montre :
	- L'utilisation d'un mutex dans l'incrémentation concurrente d'une variable globale,
	- Passage de paramètres à un thread

```
1/FS cpp
\#include \ltthread\gt\#include <iostream >
#include \leq mutex>int var globale 1 = 0, var globale 2 = 0;
std :: mutex mtex; // pour l'exclusion mutuelle
void incrementer_sans_exclusion_mutuelle( int val ){
    std::cout \ll "thread incrementation sans mutex lance: val = "\ll val \ll std::endl;
    for (int i=0; i< val; i++) var globale1++;
    return :
void incrementer_avec_eclusion_mutuelle ( int val ) {
    std::cout \ll "thread incrementation avec mutex lance : val = "\ll val \ll std::endl;
    for (int i = 0; i < val; i + 1) {
      mtex. loc k():
      var_globale2 + +;
```
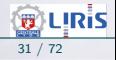

#### Un autre Exemple de mutex (suite)

```
mtex. un lock();
    return :
int main( int argc, char *argv / ]) {
       // création des threads
    std:: thread t1 ( incrementer_sans_exclusion_mutuelle, 30000 );
    std:: thread t2 ( incrementer_sans_exclusion_mutuelle, 30000 );
    std:: thread t3 (incrementer_avec_eclusion_mutuelle, 30000);
    std::thread t4( incrementer_avec_eclusion_mutuelle, 30000);
    t1. join (); // attendre la fin de t1
    t2. join (); t3. join (); t4. join ();
    std::cout << "Fin des threads : la variable globale 1 vaut " << var_globale1 << std::endl;
    std::\text{cut} \ll "\text{t} it et la variable globale 2 vaut " << var_globale2 << std::endl;
    return 0:
//<br>//g++ Ex8.cpp −Wall −std=c++0x −lp thread
// thread incrementation sans mutex lance : val = 30000
// thread incrementation avec mutex lance : val = 30000
\frac{1}{2} thread incrementation sans mutex lance : val = 30000
// thread incrementation avec mutex lance : val = 30000\frac{1}{44483} // Fin des threads : la variable globale 1 vaut 44483
// et la variable globale 2 vaut 60000
// .... et d'autres traces d'exécutions différentes
```
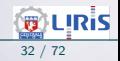

**URIS** 

#### Abandon du temps d'exécution

- Un thread se met en attente via la fonction yield ou par un sleep
- La fonction  $yield()$  permet à un thread d'abandonner son exécution au profit d'un autre thread (choisi par l'ordonnanceur / arbitre).

Elle est très utile lorsqu'un thread boucle sur une activité et bloque constamment un verrou pour réaliser une action (cf. Synchronisation et Section Critique ci dessous).

• N.B. : On peut aussi "passer la main" pendant un délai écoulé (même un délai null) de différentes manières :

- $\rightarrow$  sleep(n) attendre n secondes (1,2,...)  $\rightarrow$  usleep(1..1000000) micro secondes  $(usep(100000)=sleep(1))$
- Ces deux cas font appel à la bibliothèque standard de  $C/C++$ . ../..  $\rightarrow$  Il est préférable d'utiliser les (nouveaux) mécanismes de C++.

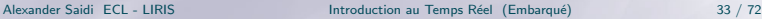

## Abandon du temps d'exécution (suite)

#### En  $C_{++}11$  et  $C_{++}14$  :

• On peut travailler au niveau des secondes / milliseconds / nanoseconds par la bibliothèque "std::":

#### $\rightarrow$  this\_thread::sleep\_for(chrono::milliseconds(durée));

Ou chrono::seconds(0)

→ Ou encore en nanosecondes comme dans cet exemple :

```
using namespace std::chrono;
```

```
auto t0 = high\_resolution\_clock::now();
this_thread :: sleep_for (milliseconds\{20\});
auto t1 = high-resolution.close::now();
```
 $\text{count} \ll \text{duration} \text{cast} \leq \text{nanes} \text{conds} > (t1-t0)$ ,  $\text{count}() \ll \text{max} \text{seconds} \text{ passed} \backslash n \text{''}$ ;

**En général, on préfère une attente** (même de 0 secondes) à un *yield*. Néanmoins, "yield" ne dépend pas d'un délai (voir exemple ci-dessous).

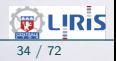

#### Abandon du temps d'exécution (suite)

#### Un schéma d'utilisation de vield

 $\rightarrow$  Le mécanisme *mutex* a été présenté plus haut.

```
int tab [10];<br>mutex verrou:
                    // pour véroullier l'accès à tab
void fonction (\ldots) {
    for ( ; ; ) {
         v er r o u iller ( v er r o u ) :
           ICI TRAVAILLER SUR TAB
         deverrouiller (verrou):
         /* sans le yield, le thread risque de reprendre tout de suite
         le verrou sans laisser le temps aux autres threads de travailler sur le tableau */yield();
      . . .
```
• Exemple d'attente et de yield() :

on reprend l'exemple précédent et on y ajoute un abandon provisoire au profit des autres threads par  $yield()$ :

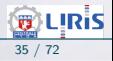

#### Abandon du temps d'exécution (suite)

```
// Ex9.c\#include <thread>
\#include \leq iostream >\#include <mutex>
int var_g lobale 1 = 0;
int var globale 2=0;
std:: mutex = mutex :void incrementer_sans_mutex ( int val ) {
    std:: cout \ll "thread incrementation sans mutex lance: val = "\ll val \ll std:: endl:
    for (int i = 0; i < val; i + 1) {
       var_g l o b a l e 1 + +;
      std::this thread :: yield (); // hint to reschedule to the next thread
    return;
void incrementer_avec_mutex ( int val ){
    std:: cout \ll "thread incrementation avec mutex lance: val = "\ll val \ll std:: endl;
    for (int i = 0; i < val; i + 1) {
      \mathsf{L} mutex \mathsf{lock}(x) ;
      var_g lobale 2 + +;
      _mutex . unlock () ;
      std::this thead :: yield (); // hint to reschedule to the next thread
    return ;
```
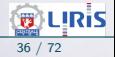
#### Abandon du temps d'exécution (suite)

```
int main ( int argc, char *argv [] ) {
    std:: thread t1 ( incrementer_sans_mutex, 30000 );
    std::thread t2 ( incrementer_sans_mutex, 30000 );
    std:: thread t3 ( incrementer_avec_mutex, 30000 );
    std:: thread t4 ( incrementer_avec_mutex, 30000 );
    t1. join ():
    t2. join ():
    t3. join ():
    t4. join () :
    std::count \ll "Fin des <b>threads</b> : la variable global <i>el</i> value" <math>\ll</math> variable <i>l</i> <math>\ll</math> state: <i>end</i> : <i>end</i> :std::\text{count} \ll \text{"t t t a variable global} 2 vaut " \ll var_globale2 \ll std::endl;
    return 0:
/∗
 thread incrementation sans mutex lance : val = thread incrementation avec mutex lance : val =
   3000030000
thread incrementation sans mutex lance : val = 30000thread incrementation avec mutex lance : val = 30000Fin des threads : la variable globale 1 vaut 34277
                   et la variable globale 2 vaut 60000
D' autres traces avec d'autres exécutions...
∗/
```
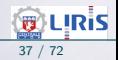

#### Abandon du temps d'exécution (suite)

#### Attente aléatoire :

- Comme indiqué ci-dessus, on peut laisser la main aux autres threads en demandant un délai d'attente par sleep for.
- L'exemple ci-dessus montre comment utiliser un délai tiré au hasard (entre 10 et 100):

```
int print a char (char c) {
// random-number generator (use c as seed to get different sequences)
  std::default\_random\_engine dre (c):std::uniform\_int\_distribution < in>time/10, 1000);
// loop to print character after a random period of time
  for (int i = 0; i < 10; \#i) {
     std :: this_thread :: sleep_for (std :: chrono :: milliseconds (id (dre)));
     std :: court . put (c). flux (c)return c;
```
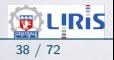

## <span id="page-38-0"></span>Variable atomic en  $C++$

• En  $C++11$ , il est possible de grandement accélérer la manipulation des variables protégées par un mutex en utilisant (lorsque cela est possible) une variable atomic à la place de la variable protégée.

- $\rightarrow$  L'accès à une variable atomic (en lecture-écriture) est réalisé par des mécanismes de bas niveau, ce qui accélère les manipulations.
- Une variable atomic peut être d'un type de base : int, char, long et pointeur.
- Quelques fonctions d'accès à une variable atomic :
	- $\rightarrow$  création et initialisation : atomic<int>  $x(val)$ ;
	- $\rightarrow$  incrément/décrément par  $++/--$
	- $\rightarrow$  accès direct ou par load: x.load();
	- $\rightarrow$  échange de valeur (via exchange), etc.

• Consulter la documentation pour les autres fonctions d'accès à une variable atomic.

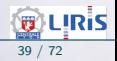

# Variable atomic en  $C++$  (suite)

#### • Dans cet exemple, la variable globale incrémentée sera déclarée atomic.

```
// Ex9.cpp
\#include <thread>
\#include \leq iostream >\#include <atomic>
std::atomic<int>var_g lobale (0); // initialisation
void incrementer_atomic ( int val ){
    std:: cout \ll "thread incrementation atomic lance : val = "\ll val \ll std:: endl;
    for (int i=0; i< val; i++) var globale ++;
    return ;
int main ( int argc, char *argv [] ) {
    std:: thread t1 ( incrementer_atomic, 30000 );
    std:: thread t2 ( incrementer_atomic, 30000 );
    t1. join ():
    t2. join ():
    std::count \ll " \t \leq t \text{ } a \text{ variable global} e 3 \text{ vaut} " \ll var_g|obale \ll std::end|; // ouvar globale load() aussi.
    return 0:
  Les résultats sont les même qu'avec un mutex.
```
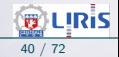

# <span id="page-40-0"></span>TAS et Section Critique

- Une section critique (SC) est une partie de code qui doit être exécutée par un processus / threaed à l'exclusion de tous les autres.
- Dans un système d'exploitation, un TAS permet de résoudre le problème de  ${\sf Section~ Critique~}$  (SC) de la manière suivante pour  $n$  processus  $P_i$  :
	- $\rightarrow$  Chaque processus  $P_i$  possède une variable locale  $Test_i$ .
	- $\rightarrow$  Les processus partagent une variable globale Verrou.
		- $\rightarrow$  Deux opérandes : un registre R et un mot mémoire B.
		- $\rightarrow$  On copie B dans R et on place 1 dans B.

```
Procédure TAS (var a,b : entier) TAS=Test And Set
 Début
           a := b; b:=1;Fin TAS;
```
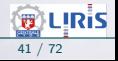

# TAS et Section Critique (suite)

- Dans le pseudo-code précédent :
	- $\circ$  Le 1er processus qui exécute TAS trouve  $Vervou = 0$  et entre en SC.
	- $\circ$  Les autres trouveront  $Vernou = 1$  et attendront.
- $\bullet$  Schéma du code de chaque processus  $P_i$  :

```
Test_i: entier;
Répéter < <SR>Test_i = 1:
         Tantque Test_i = 1 faire
                  TAS(test_i, Verrou);finTq
         < SC >Verrou := 0;
Jusqu'à Faux;
```
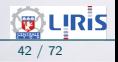

# TAS et Section Critique (suite)

• Ce schéma garantie *l'exclusion mutuelle* mais souffre d'une attente bornée.

- $\rightarrow$  On peut rendre cette attente plus productive (par d'autres moyens).
- Ce qui caractérise un TAS : il est géré par des instruction insécables (souvent au niveau hardware).
- Dans les problèmes d'exclusion mutuelle, la solution avec TAS est plus rapide (si un seul ticket suffit).
- Alternativement, on peut réaliser ces exclusions avec d'autres mécanismes (moins rapides).

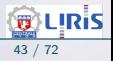

## <span id="page-43-0"></span>Test and Set en  $C++$

- A l'image de *atomic*, la bibliothèque  $C++11$  propose le type std::atomic\_flag et des opérations qui sont garanties d'être exécutées de manière insécable.
	- → De ce fait, on a moins besoin d'organiser soi-même les accès via un mutex.
- En utilisant ces fonctions, il est possible de demander un accès en exclusion mutuel comme pour un TAS : c'est le système qui se charge de la réalisation et des protections.
- Dans l'exemple suivant, 5 threads (stockés dans un tableau) utilisent le mécanisme de TAS pour accéder et écrire à l'écran.
	- $\rightarrow$  Les écritures ont lieu de manière concurrente pour chaque tâche :

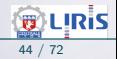

**URIS** 

#### Test and Set en  $C++$  (suite)

```
// Ex10.c\#include <thread>\#include <vector>
\#include \leq iostream >\#include <atomic>
std :: atomic\_flag lock = ATOMIC_FLAG_INIT;
void f(int n){
   for (int cnt = 0; cnt < 10; \#cnt) {
     // wait for access and acquire lock
     while (lock.test_and_set (std::memory-order_aequiv); // tourner en rond !
     std:: cout \ll "GOT ACCESS : Output from thread "\ll n \ll " : " \ll cnt \ll '\n';<br>lock.clear(std::memory_order_release); // release lock
     lock . clear (std : : memory_order_release) ;
int main()std::vector < std::thread> v;
    for (int n = 0; n < 5; +n) {
         v. emplace_back (f, n); // store a thread for "f(n)"
    for (auto& t : v) {
         t. join () :
   TRACF : \ldots
```
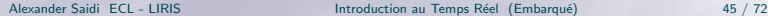

# Test and Set en  $C_{++}$  (suite)

- Output from thread  $0:0$ Output from thread  $1 : 0$ Output from thread  $3 : 0$ Output from thread  $0:1$ Output from thread  $1 : 1$ Output from thread 2 : 0 // Output from thread  $1:2$ Output from thread  $0:2$  $\frac{1}{2}$  Output from thread 2 : 1 // Output from thread  $0:3$  $//$  Output from thread 4 : 0 // Output from thread  $0:4$ // Output from thread  $4 : 1$ // Output from thread  $0:5$ // Output from thread  $4:2$
- Lattente active ci-dessus peut être transformée en passive (wait).
- Ainsi, on peut soi-même réaliser une variable protégée similaire à atomic protégée par test and set de  $C++11$ .

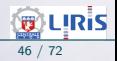

#### <span id="page-46-0"></span>Manipulation simplifiée des mutex

- Nous avons vu l'utilisation classique des mutex (et les mécanismes similaires comme atomic et TAS).
- $\bullet$  C++11 propose d'autres fonctions qui facilitent la manipulation des mutex.
- Pour une variable d'exclusion mutuelle mutex verrou; On peut utiliser lock\_guard<std::mutex> lock(verrou);  $\alpha$  la place de verrou.lock();
	- $\rightarrow$  L'intérêt est qu'on n'a pas besoin de libérer le verrou par unlock() :  $\rightarrow$  La libération aura lieu par C++, même en cas d'exception / erreur.

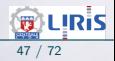

#### Manipulation simplifiée des mutex (suite)

• Un exemple

 $\rightarrow$  lock guard  $\lt$  std:: mutex > lock (maMutex) n'a pas besoin de unlock.

N.B. : il en est de même pour les fichiers qu'on ouvre mais qui se ferment tous seuls (voir file de l'exemple!

```
\#include \ltstring >
\#include <mutex>
\#include <iostream >
\#include <fstream>
\#include <stdexcept>
void write_to_file (const std:: string & message) {
    // mutex to protect file access
    static std:: mutex m</math>// lock mutex before accessing file
    std::lock\_guard < std::mutex>lock(maMutes);// try to open file
    std::offset ream file('example.txt");
    if (l file. is _open(l)throw std::runtime_error('unable to open file").// write message to file
    file \ll message \ll std: : endl:
```
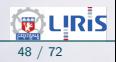

## Manipulation simplifiée des mutex (suite)

file will be closed 1st when leaving scope (regardless of exception)

maMutex will be unlocked 2nd (from lock destructor) when leaving scope ( regardless of exception)

 $\rightarrow$  On remarque l'intérêt de

```
std::lock\_guard < std::mutex > lock()
```
qui nous dispense de penser à *unlock* (une des causes de dead-lock).

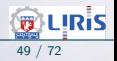

#### <span id="page-49-0"></span>Mutex récursif

- Un autre mécanisme de simplification de code.
- Par défaut, un thread ne peut pas bloquer un mutex plus d'une fois sous peine de s'enfermer dans un dead-lock et tout bloquer.
- Il arrive cependant qu'un thread ait besoin (de tenter) de verrouiller un mutex plusieurs fois.
- $\rightarrow$  Pour éviter un dead-lock dans ce cas, on peut utiliser un **mutex récursif** (sinon, trop de précautions doivent être prise).
- Dans l'exemple suivant, l'opération *both* peut tenter le verrouillage plusieurs fois un mutex sans risque de dead-lock.
- On constate que les fonctions *mul* et div bloquent le *mutex* car ces fonctions peuvent être appelées normalement (sans passer par both).
- Aussi, la fonction *both* procède et bloque le même mutex.
- Avec un *mutex* ordinaire, un appel à  $both()$  bloquerait tout.

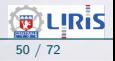

# Mutex récursif (suite)

```
struct Complex
    std :: recursive_mutex mutex ;
    int i;
    Complex() : i(0) \{\}void mul(int x){
        std::lock\_guard < std::recursive\_mutex > lock(mutes);
        i \equiv x;
    void div(int x){
        std::lock\_guard < std::recursive\_mutex > lock(mutes);
        i \neq x;
    void both(int x, int y){
        std :: lock_guard<std :: recursive_mutex> lock (mutex) ;
        mul(x);
        div(y) ;
} ;
```
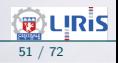

#### <span id="page-51-0"></span>Mutex et lock unique

- La classe unique lock est une généralisation d'accès aux mutex.
- Elle permet de procéder à un verrouillage différé / limité dans le temps/ récursive, à un transfert de verrou ...
- Un unique lock équivaut à une réservation unique d'un verrou.
	- $\rightarrow$  Un lock sans deadlock suivra unique lock.
	- $\rightarrow$  Elle peut être utilisée avec les variables de condition (voir plus loin).

```
\#include <mutex>
\#include <thread>
\#include <chrono>
struct Box {
    explicit Box(int num): num_things{num} {}
    int num_{thines}:
    std:: mutex m:} ;
void transfer (Box &from, Box &to, int num) {
    // don't actually take the locks yet
    std::unique\_lock < std::must lock 1 (from .m, std :: defer_lock );
    std::unique\_lock < std::must lock\langlestd :: mutex\rangle lock 2( to m, std :: defer lock );// lock both unique locks without deadlock
```
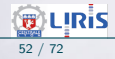

#### Mutex et lock unique (suite)

```
std:: lock ( lock 1, , lock 2) ;
    from . num\_things -- num;to . num\_things += num;// 'from.m' and 'to.m' mutexes unlocked in 'unique_lock' dtors
int main () {
    Box acc1(100):
    Box acc2(50):
    std:: thread t1(transfer, std::ref(acc1), std::ref(acc2), 10);
    std:: thread t2(transfer, std::ref(acc2), std::ref(acc1), 5);
    t1. join ();
    t2. join ();
```
• Par ailleurs, la fonction try\_lock et try\_lock\_for permettent de tenter un verrouillage sans être bloqué (on essaie!).

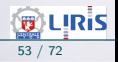

## <span id="page-53-0"></span>Variable de condition

• Une variable de condition est un moyen de synchronisation utilisé pour bloquer un ou plusieurs threads jusqu'à :

- l'arrivée d'une notification (envoyée par un autre thread)
- l'arrivée d'un time-out
- un réveille douteux (un réveil qui ne devait pas arriver) !
- Un exemple (syntaxe Posix modifée en  $C++11$ ) de ce dernier cas :

```
// In a waiting threadwhile ( | \text{buf} \rightarrow \text{full} )wait (& buf –>cond & buf –>loc k);
// In any other thread:if (but \rightarrow n \geq buf \rightarrow size)but \rightarrow full = 1;
     signal (& buf ->cond) ;
```
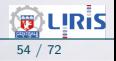

- Dans cet exemple, un autre thread place  $buf->full=1$  (la condition attendue) AVANT de signaler évènement buf- $>$ cond.
	- $\rightarrow$  Le thread qui attend vérifie ce booléen pour éviter un réveil douteux.
- En  $C_{++}11$  :
	- $\rightarrow$  Une variable de condition (*une std::condition\_variable*) est utilisée typiquement avec un *mutex* pour réaliser les échanges entre threads.
	- $\rightarrow$  Tout thread qui attend une condition (sur *une std::condition\_variable*) doit d'abord récupérer un mutex par std::unique\_lock.
	- $\rightarrow$  L'opération wait libère automatiquement le mutex avant de suspendre le thread (et le mettre en attente).
	- $\rightarrow$  Lorsque la condition est signalée (par *notify*), le thread est réveillé et récupère le mutex.

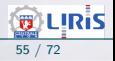

#### • Exemple :

#### // Ex11 . cpp

```
#include <\#include <thread>
\#include \langlemutex\rangle\#include <condition_variable>
\#include \leq iostream >std:: mutex m;std::condition\_variable cv;
std :: string data;
bool ready = false;
bool processed = false;
void worker thread \bigcap// Wait until main () sends data
    std:: unique lock < std:: mutex> lk(m):cv. wait (lk, [] { return ready; } ); // lambda calcul predicat
    // the predicat returns false if the waiting should be continued
    // after the wait, we own the lock.
    std::count \ll "Worker \ thread is processing data \n^"data + " after processing"
    // Send data back to main ()
    processed = true:
    std::count \ll "Worker thread signals data processing completed\{n\};
```
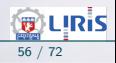

```
// Manual unlocking is done before notifying, to avoid
    \frac{1}{1} that the waiting thread gets blocked again.
    lk . unlock () :
    cv. notify_one();
int main () {
    std :: thread worker (worker_thread);
    data = "Example data".// send data to the worker thread
         std::lock\_guard < std::must > 'lk(m);ready = true;std:: cout \ll "main() signals data ready for processing\n";
    cv. notify_one();
       wait for the worker
        st d :: unique\_lock < std::mutex > lk(m);
        cv. wait ( lk, \left[\right] { return processed ; } ) ;
    }<br>std::cout << "Back in main(), data = " << data << '\n';
    worker. join ():
   Output:
   main () signals data ready for processing
// Worker thread is processing data
// Worker thread signals data processing completed
  Back in main (), data = Example data after processing
```
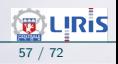

#### • Un autre exemple :

#### // Ex12 . cpp

```
\#include \leq iostream >\#include <condition_variable>
\#include <thread>\#include <chrono>
std :: condition\_variable cv;
std:: mutex cv_{-}m; // This mutex is used for three purposes:
                   // 1) to synchronize accesses to i
                    // 2) to synchronize accesses to std:: cerr
                    1/3) for the condition variable cv
int i = 0;
void waits () {
    std::unique\_lock < std::mutex > lk(cv_m);std :: corr \ll "Waiting ... \n\cdot n".cv. wait ( lk, ||\{ return i = 1\} ); // wait again if i I = 1std:: cerr \ll "... finished waiting. i = 1 \sqrt{n''};
void signals()std::this = thread :: s leep _ for (std :: chrono :: seconds (1) ) ;
         std::lock\_guard < std::mutex > lk(cv_m);std :: corr \ll "Notifying ... \n\cdot n"}<br>cv . n o t i f y _ a l l ( ) ;
```
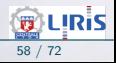

```
std::this<sub>_</sub>thread :: sleep_for (std :: chrono :: seconds (1));
         std::lock\_guard < std::mutex>lk (cv_m);i = 1;
         std :: cerr \ll "Notifying again ... \ n";
     }<br>cv . n o t i f y _ a l l ( ) ;
}
int main () {
    std:: thread tl(wails), t2(wails), t3(wails), t4(signals);
    t1. join ():
    t2. join ():
    t3 join () :
    t4. join ();
Possible output:
Waiting...Waiting...Waiting...Notifying...Notifying again...\ldots finished waiting. i = 1\ldots finished waiting. i = 1
```
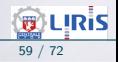

#### $\bullet$  Exemple wait\_until :

```
\#include <iostream>
\#include <atomic>
\#include <condition_variable>
\#include <thread>\#include <chrono>
std :: condition_variable cv;
std :: mutex cv<sub>m</sub>;
std :: atomic < int > i = ATOMIC_VAR_lNIT(0);
void waits (int idx){
     std :: unique\_lock < std : : mutex > lk (cv_m);auto now = std::chrono::system_clock::now();if ( cv . w a it _u n til ( lk , now + std :: chrono :: milliseconds (id x * 100), []( ) { return i = 1; } ) )
          std :: cerr << "Thread " << idx << " finished waiting i = \sqrt{z} i << '\n':
     e l s e
          std :: cerr \ll "Thread " \ll idx \ll " timed out i = " \ll i \ll ' \ll ') n'.
void signals()std::this _ thread :: sleep\_for (std::chromo::millise <i>cond</i> s (120));
     std :: corr \ll "Notifying ... \n\cdot n".cv. not if yall();
     std::this thread :: sleep = for (std::chromo::millisecons(100)):i = 1 ;
     std:: cerr \ll "Notifying again ... \ n";
     cv. n o t i f y_ all ();
```
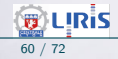

```
int main(){
    std:: thread tl(wairs, 1), t2(wairs, 2), t3(wairs, 3), t4(signals);t1. join ();
    t2. join ();
    t3. join ();
    t4. join ();
}
Possible output:
Thread 1 timed out. i = 0Notifying...Thread 2 timed out. i = 0Notifying again...Thread 3 finished waiting. i = 1
```
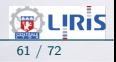

 $\bullet$  Exemple wait\_for :

```
\#include <iostream>
\#include \langleatomic\rangle\#include <condition_variable>
\#include <thread>\#include <chrono>
std :: condition_variable cv;
std :: mutex cv<sub>m</sub>;
std:: atomic\langle int \rangle i{0};
void waits (int idx){
     std::unique\_lock < std::mutex > lk(cv_m);if (cv \cdot wait-for(lk, std::chrono:: millisecons(idx * 100), [](){return i = 1;\}))
          std:: cerr << "Thread " << idx << " finished waiting. i = " \ll i \ll \sqrt{n'};
     e l s e
         std :: cert \ll "Thread" \ll idx \ll "timed out. i = " \ll i \ll \lceil \sqrt{n'} \rceilvoid signals(){
     std::this three :: sleep\_for({std::chromo::milliseconds(120)):
     std :: corr \ll "Notifying ... \n\cdot n";
     cv . notify all():
     std::this the ad :: sleep\_for({std::chrom: millisecond(100));
     i = 1 :
     std :: corr \ll "Notifying again ... \n\cdot n".cv. not if y_all();
```
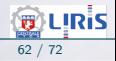

```
int main(){
    std:: thread tl(wairs, 1), t2(wairs, 2), t3(wairs, 3), t4(signals);t1. join (); t2. join (), t3. join (), t4. join ();
Output :
Thread 1 timed out. i = 0Notifying...Thread 2 timed out i = 0Notifying again...Thread 3 finished waiting. i = 1
```
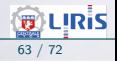

 $\bullet$  Exemple *notify\_all* :

```
\#include \leq iostream >\#include <condition_variable>
\#include <thread>\#include <chrono>
std::condition\_variable cv;
std:: mutex cv_{-}m; // This mutex is used for three purposes:
                   // 1) to synchronize accesses to i
                   1/2 to synchronize accesses to std: : cerr
                   1/3 for the condition variable cv
int i = 0;
void waits ()std::unique\_lock < std::mutex > lk(cv_m);std :: corr \ll "Waiting ... \n\cdot n";
    cv. wait ( lk , \left[\right] { return i = 1 ; } ) ;
    std :: cerr \ll ". finished waiting i = 1/n"
void signals(){
    std::this = thread :: s leep _ for (std :: chrono :: seconds (1) ) ;
         std::lock\_guard < std::mutex > lk(cv_m);std :: corr \ll "Notifying... \n\cdot n".}<br>cv . n o t i f y _ a l l ( ) ;
    std::this [hread :: sleep_for (std :: chrono :: seconds (1));
```
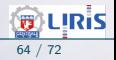

```
std::lock\_guard < std::mutex>lk (cv_m);i = 1;
         std :: corr \ll "Notifying again ... \n',"}<br>cv . n o t i f y _ a l l ( ) ;
}
int main () {
    std:: thread tl(wails), t2(wails), t3(wails), t4(signals);
    t1. join () :
    t2 join () :
    t3 join () :
    t4 join () :
Possible output:
Waiting...Waiting...Waiting...Notifying...Notifying again...\ldots finished waiting. i = 1\ldots finished waiting. i = 1\ldots finished waiting. i = 1
```
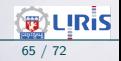

- Exemple notify\_all\_at\_thread\_exit :
	- notify\_all\_at\_thread\_exit permet de notifier aux autres threads qu'un thread a terminé
	- Cela entraine la destruction des objets locaux du thread.
- Le mode d'opération est le suivant :
	- La propriété des verrous possédés par le thread courant est passée au système,
	- Le thread courant termine après la destruction de ses objets locaux,
	- Les opérations suivantes seront exécutées (pour la condition *cond* et le verrou verrou ) : verrou.unlock(); cond.notify\_all();
- On peut réaliser un effet similaire par std::promise ou std::packaged\_task.

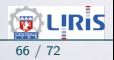

```
\#include <mutex>
\#include <thread>
\#include \leqcondtion variable>std:: mutex m;
std :: condition\_variable cv:
\text{bool} ready = false :
ComplexType result; // some arbitrary type
void thread func()std :: unique\_lock < std : : mutex > lk(m);// assign a value to result using thread local data
    result = function\_that\_uses\_thread\_localhost():
    readv = true:
    std::notify\_all\_at\_thread\_exit(cv, std::move(lk));\}//1. destroy thread locals, 2. unlock mutex, 3. notify cv
int main () {
    std:: thread t (thread func);
    t \cdot detach();
    // do other work ...// wait for the detached thread
    std :: unique\_lock < std : : mutex > lk(m);while ( ! ready ) \{ cv \ldots wait(lk) \}process (result); // result is ready and thread local destructors have finished
```
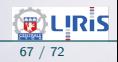

#### <span id="page-67-0"></span>**Exercices**

- Calcul parallèle de PI (via un cercle unitaire)
- Merge-sort multi-threads
- Bonus : proposer une version multi-threads de la méthode newton et le coder en C++11
- Une 2nde séquence d'exercices est proposée par la suite.

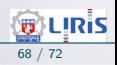

# Exercices (suite)

A propos du calcul de PI par un cercle unitaire on peut calculer une valeur approché de PI à l'aide d'un cercle unitaire.

**Principe** : on échantillonne un point (couple de réels  $\langle x, y \rangle \in [0.0, 1.0]$ ) et on examine la valeur de  $x^2+y^2\leq 1$ 

- $\rightarrow$  Si "vrai", le point est dans le quart du cercle unitaire (on a un hit)  $\rightarrow$  Sinon, ...
- Après  $N$  (grand) itérations, le nombre de *hit* approxime  $\frac{1}{4}$  de la surface du cercle unitaire, d'où la valeur de  $\pi$  (précision  $=\frac{1}{\sqrt{2}}$  $\frac{1}{\overline{N}})$
- Programmer cette méthode avec des threads :
	- → plusieurs threads se partagent le quart de cercle
	- $\rightarrow$  plusieurs threads calculent le quart de cercle et on prend la moyenne
	- $\rightarrow$  plusieurs threads : un thread par quart de cercle.

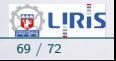

# Exercices (suite)

#### A propos de Merge Sort

Le principe : pour trier un tableaux  $T$  de  $N$  éléments,

- Scinder  $T$  en deux sous-tableaux  $T1$  et  $T2$
- Trier  $T1$  et  $T2$
- Reconstituer  $T$  en y plaçant  $T1$  puis  $T2$
- $\rightarrow$  T1 et T2 sont chacun trié et leur fusion tient compte de cela.

■ Pour trier chacun des sous-tableaux, procéder de la même manière

■ A priori, on peut créer autant de threads que de sous tableaux mais une gestion plus modérée des threads (pour ne pas en créer beaucoup) est recommandée.

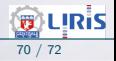

# Exercices (suite)

#### A propos de Newton

**Purpose** Multi-threaded determination of the argument values x, in the interval [a, b] (where  $a < b$ ), such that  $f(x) = 0$ .

#### Method

For  $i = 0, \ldots, n$ , we define the *i*-th grid point  $q_i$  by

For  $i = 0, \ldots, n - 1$ , we define the *i*-th sub-interval of [a, b] by

 $I_i = [g_i, g_{i+1}]$ 

 $g_i = a\frac{n-i}{n} + b\frac{i}{n}$ 

Newton's method is applied starting at the center of each of the sub-intervals  $I_i$  for  $i = 0, \ldots, n-1$  and at most one zero is found for each sub-interval.

 $\rightarrow$  J'ai le pdf dans ce rép. Le site  $=$ https://www.coin-or.org/CppAD/Doc/multi\_newton.cpp.htm

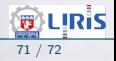

#### <span id="page-71-0"></span>TabMat

#### 1 [Avant propos](#page-1-0)

- 2 Introduction aux threads  $C++11$ 
	- **n** [Threads : Un premier exemple](#page-1-0)
	- [Exemple 2](#page-2-0)
	- [Param`etres d'un thread](#page-4-0)
	- **u** Valeur calculée par un thread
	- Récupération d'une valeur
	- **[Divers Lacements](#page-9-0)**
- 3 Mécanismes de Synchronisation
	- [Besoin de synchronisation : Un exemple trivial](#page-13-0)
	- Gestion d'accès en exclusion mutuelle
	- **[Par Test and Set \(TAS\)](#page-16-0)**
	- **B** Sémaphores
	- **D**étails Sémaphores
	- **Partage d'écran via un mutex**
	- [Un autre Exemple de mutex](#page-30-0)
	- Abandon du temps d'exécution
	- [Variable atomic en C++](#page-38-0)
	- [TAS et section critique](#page-40-0)
	- [Test and Set en C++](#page-43-0)
	- Manipulation simplifiée des mutex
	- Mutex récursif
	- [Mutex et lock unique](#page-51-0)
	- [Variable conditionnelles](#page-53-0)

#### 4 [Exercices](#page-67-0)

5 Table des matières

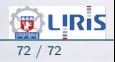